# **SECRETARIA DE AGRICULTURA E ABASTECIMENTO AGÊNCIA PAULISTA DE TECNOLOGIA DOS AGRONEGÓCIOS INSTITUTO BIOLÓGICO CENTRO DE COMUNICAÇÃO E TRANSFERÊNCIA DO CONHECIMENTO NÚCLEO DE INFORMAÇÃO E DOCUMENTAÇÃO**

**GUIA PARA ELABORAÇÃO DE DISSERTAÇÕES E TESES**

**SÃO PAULO 2020**

# **Instituto Biológico**

Diretora Geral: Ana Eugênia de Carvalho Campos

# **Centro de Comunicação e Transferência do Conhecimento**

Diretora Técnica: Aline Alves de Souza Lima

# **Núcleo de Informação e Documentação**

Diretor Técnico: Roberto Tadeu da Silva Auxiliar: Dalva Aparecida dos Santos

Avenida Conselheiro Rodrigues Alves, 1252, 3º andar 04014-002 - Vila Mariana - São Paulo -SP - Brasil Telefones: (11)5087-1726 /5087-1727 E-mail: [biblioteca@biologico.sp.gov.br](about:blank) <http://www.biologico.sp.gov.br/page/produtos-e-servicos/biblioteca>

**Dados Internacionais de Catalogação na Publicação (CIP) Secretaria de Agricultura e Abastecimento do Estado de São Paulo Agência Paulista de Tecnologia dos Agronegócios Instituto Biológico Núcleo de Informação e Documentação**

 Secretaria de Agricultura e Abastecimento do Estado de São Paulo. Agência Paulista de Tecnologia dos Agronegócios. Instituto Biológico. Núcleo de Informação e Documentação.

 Guia para elaboração de dissertações e teses. / Roberto Tadeu da Silva, Dalva Aparecida dos Santos. - São Paulo, 2020.

64 p.

doi: 10.31368/PGSSAAA.2020R.RS001

 1. Dissertações e teses (normas) 2. Normalização de documentos 3. Normalização de referências. I. Silva, Roberto Tadeu da II. Santos, Dalva Aparecida dos III. Instituto Biológico (São Paulo) IV Título

# **SUMÁRIO**

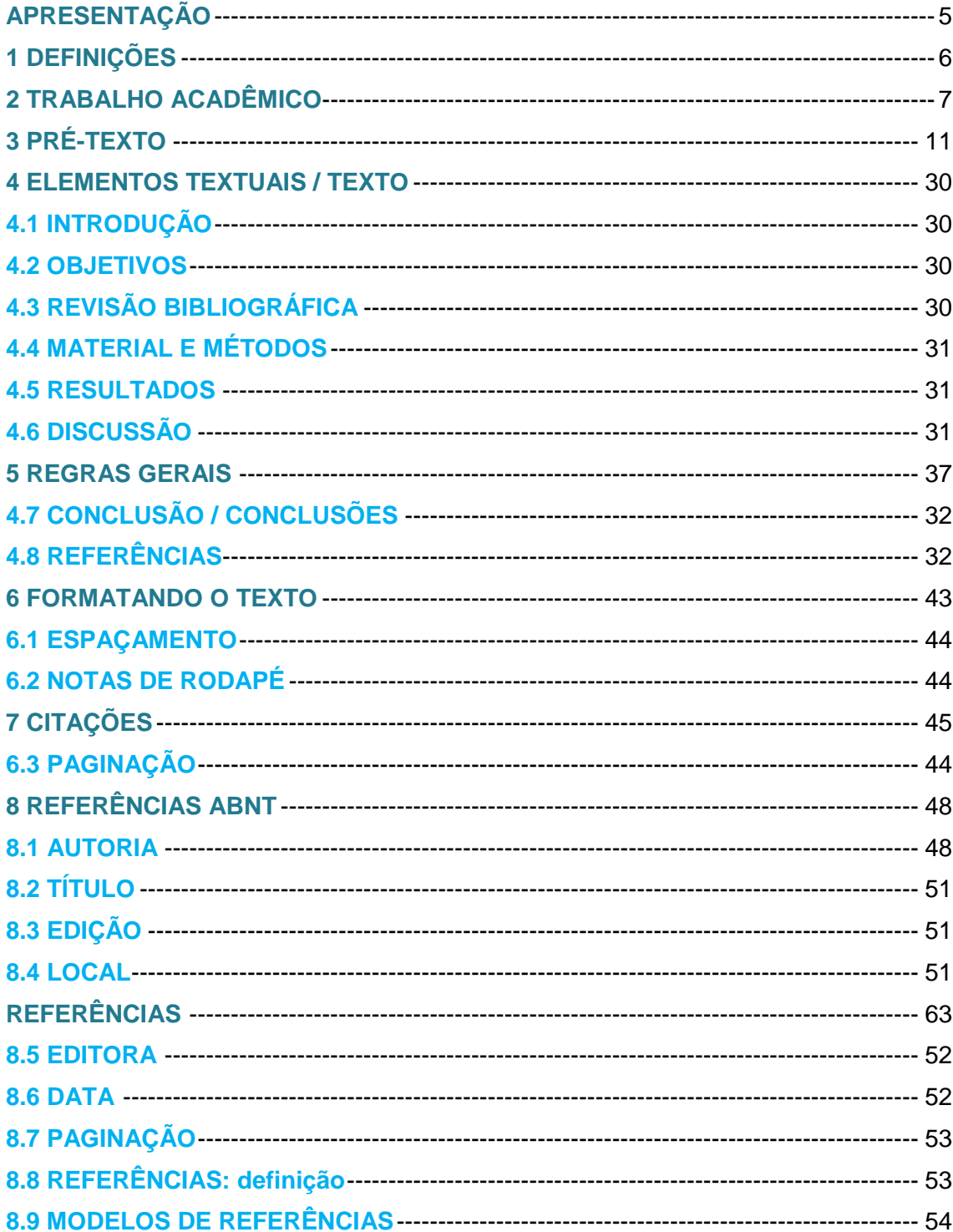

# **APRESENTAÇÃO**

A versão 2020 é uma atualização da versão 2017 do Guia para Elaboração de Dissertações e Teses do Programa de Pós-Graduação em Sanidade, Segurança Alimentar e Ambiental no Agronegócio do Instituto Biológico. Siga cuidadosamente as instruções aqui contidas e terá um documento de acordo com os padrões determinados pelo nosso programa. Esta padronização é importante para que todas as dissertações e teses, que são disponibilizadas na forma digitalizada para o público em geral, apresentem uma organização uniformizada que garanta clareza e precisão na transmissão das informações. Não hesite em consultar o Núcleo de Informação e Documentação para esclarecer dúvidas, assim como para sugerir aprimoramentos para futuras edições deste guia.

#### **Ricardo Harakava**

Pró-reitor de Ensino e Pesquisa Programa de Pós-Graduação Instituto Biológico

# 1 DEFINIÇÕES

# **Monografia**

Item não seriado, isto é, item completo, constituído de uma só parte ou que se pretende completar em um número pré-estabelecido de partes separadas (ABNT, 2002, p. 2).

#### **Projeto de pesquisa**

Compreende uma das fases da pesquisa. É a descrição da sua estrutura (ABNT, 2011, p. 3).

#### **Dissertação**

Documento que representa o resultado de um trabalho experimental ou exposição de um estudo científico retrospectivo, de tema único, inédito, e bem delimitado em sua extensão, com o objetivo de reunir, analisar e interpretar informações. Deve evidenciar o conhecimento de literatura existente sobre o assunto e a capacidade de sistematização do candidato. É feito sob a coordenação de um orientador (Doutor), visando à obtenção do título de Mestre (ABNT, 2011, p. 2).

# **Tese**

Documento que apresenta o resultado de um trabalho experimental ou exposição de um estudo científico de tema único, inédito, e bem delimitado. Deve ser elaborado com base em investigação original, constituindo-se em real contribuição para a especialidade em questão. É feito sob a coordenação de um orientador (Doutor) e visa à obtenção do título de Doutor ou similar (ABNT, 2011, p. 4).

# 2 TRABALHO ACADÊMICO

Um trabalho acadêmico é constituído por elementos pré-textuais, elementos textuais e elementos pós-textuais.

**CAPA**

Sanidade, Segurança<br>Alimentar e Ambiental no Agronegócio **INSTITUTO BIOLÓGICO** 

**Capas da frente e de trás**

**serão fornecidas** 

**pela Pós-Graduação**

Os exemplares deverão ser encadernados com espiral de plástico e é obrigatória a colocação de proteções plásticas transparentes sobre esta capa.

# **PÓS-CAPA**

Item obrigatório. Local onde são inseridas as seguintes informações: **nome da instituição**, **nome do autor**, **título**, **subtítulo** (se houver), **número de volumes**, **local (cidade)** da instituição onde deve ser apresentado e **ano de depósito**.

**Modelo Pós-Capa (dissertação)**

**SECRETARIA DE AGRICULTURA E ABASTECIMENTO DO ESTADO DE SÃO PAULO AGÊNCIA PAULISTA DE TECNOLOGIA DOS AGRONEGÓCIOS INSTITUTO BIOLÓGICO PROGRAMA DE PÓS-GRADUAÇÃO EM SANIDADE, SEGURANÇA ALIMENTAR E AMBIENTAL NO AGRONEGÓCIO**

# **AVALIAÇÃO DE ATRATIVOS ALIMENTARES PROTEICOS PARA O MONITORAMENTO DE MOSCAS-DAS-FRUTAS (DIPTERA: TEPHRITIDAE E LONCHAEIDAE) NOS SISTEMAS DE PRODUÇÃO ORGÂNICO E CONVENCIONAL DE CITROS**

# **MARJORIE DELGADO ALVES RODRIGUES**

Dissertação apresentada para a obtenção do título de Mestre em Sanidade, Segurança Alimentar e Ambiental no Agronegócio. Área de concentração: Segurança Alimentar e Sanidade no Agroecossistema

SÃO PAULO 2015

**Modelo Pós-Capa (tese)**

**SECRETARIA DE AGRICULTURA E ABASTECIMENTO DO ESTADO DE SÃO PAULO AGÊNCIA PAULISTA DE TECNOLOGIA DOS AGRONEGÓCIOS INSTITUTO BIOLÓGICO PROGRAMA DE PÓS-GRADUAÇÃO EM SANIDADE, SEGURANÇA ALIMENTAR E AMBIENTAL NO AGRONEGÓCIO**

# **AVALIAÇÃO DE ATRATIVOS ALIMENTARES PROTEICOS PARA O MONITORAMENTO DE MOSCAS-DAS-FRUTAS (DIPTERA: TEPHRITIDAE E LONCHAEIDAE) NOS SISTEMAS DE PRODUÇÃO ORGÂNICO E CONVENCIONAL DE CITROS**

# **MARJORIE DELGADO ALVES RODRIGUES**

Tese apresentada para a obtenção do título de Doutor em Sanidade, Segurança Alimentar e Ambiental no Agronegócio. Área de concentração: Segurança Alimentar e Sanidade no Agroecossistema

SÃO PAULO 2015

# 3 PRÉ-TEXTO

São todos os itens que antecedem o texto inicial do trabalho. Todas essas páginas devem ser contadas, porém, não numeradas.

# **Folha de rosto**

Item obrigatório. Local onde são inseridas as seguintes informações:

- Nome do autor;
- Título;
- Subtítulo (se houver);
- Número de volumes (se houver mais de um, deve constar em cada folha de rosto a especificação do respectivo volume);
- Tipo do trabalho (dissertação, tese ou monografia e outros);
- Objetivo (aprovação em disciplina, grau pretendido e outros);
- Nome do programa da pós-graduação;
- Nome da instituição em que o trabalho é submetido;
- Área de concentração;
- Nome do orientador(a);
- Nome do coorientador(a) (se houver);
- Local (cidade) da instituição onde deve ser apresentado;
- Ano de depósito (da entrega).

**Modelo da folha de rosto (dissertação)**

**MARJORIE DELGADO ALVES RODRIGUES**

# **AVALIAÇÃO DE ATRATIVOS ALIMENTARES PROTEICOS PARA O MONITORAMENTO DE MOSCAS-DAS-FRUTAS (DIPTERA: TEPHRITIDAE E LONCHAEIDAE) NOS SISTEMAS DE PRODUÇÃO ORGÂNICO E CONVENCIONAL DE CITROS**

Dissertação apresentada para a obtenção do título de Mestre em Sanidade, Segurança Alimentar e Ambiental no Agronegócio.

Área de concentração: Segurança Alimentar e Sanidade no Agroecossistema.

Orientador: Professor Dr. Adalton Raga

SÃO PAULO 2015

**Modelo da folha de rosto (tese)**

**MARJORIE DELGADO ALVES RODRIGUES**

# **AVALIAÇÃO DE ATRATIVOS ALIMENTARES PROTEICOS PARA O MONITORAMENTO DE MOSCAS-DAS-FRUTAS (DIPTERA: TEPHRITIDAE E LONCHAEIDAE) NOS SISTEMAS DE PRODUÇÃO ORGÂNICO E CONVENCIONAL DE CITROS**

Tese apresentada para a obtenção do título de Doutora em Sanidade, Segurança Alimentar e Ambiental no Agronegócio.

Área de concentração: Segurança Alimentar e Sanidade no Agroecossistema.

Orientador: Professor Dr. Adalton Raga

SÃO PAULO 2015

# **Verso da folha de rosto**

Local onde deve ser impressa a ficha catalográfica.

A ficha catalográfica será elaborada pela Biblioteca do Instituto Biológico. Para isso, deve ser preenchido o formulário próprio disponível em [http://www.biologico.sp.gov.br/page/produtos-e-servicos/biblioteca](about:blank) ou solicitada pelo email [biblioteca@biologico.sp.gov.br.](about:blank)

O formulário para a elaboração da ficha catalográfica deve ser preenchido e enviado para o e-mail [biblioteca@biologico.sp.gov.br.](about:blank)

Com o formulário preenchido, devem ser enviadas, imprescindivelmente, cópias da folha de rosto, do sumário e do resumo.

Nessa página deve ser dada a autorização para a reprodução da dissertação ou tese.

Eu, **(inserir nome completo)**, autorizo o Instituto Biológico (IB-APTA), da Secretaria de Agricultura e Abastecimento do Estado de São Paulo, a disponibilizar gratuitamente e sem ressarcimento dos direitos autorais, o presente trabalho acadêmico, de minha autoria, no portal, biblioteca digital, catálogo eletrônico, repositório institucional ou qualquer outra plataforma eletrônica do IB para fins de leitura, estudo, pesquisa e/ou impressão pela Internet desde que citada a fonte. Declaro também que os dados contidos nesta dissertação/ tese são inéditos e autênticos, portanto, sem fraudes e/ou derivações de plágio e que tenho pleno conhecimento do Código de Ética e dos Procedimentos referentes à proteção da integridade científica do Instituto Biológico.

Assinatura: \_\_\_\_\_\_\_\_\_\_\_\_\_\_\_\_\_\_\_\_\_\_\_\_\_\_\_\_\_\_\_ Data \_\_\_/\_\_\_/\_\_\_

**Dados Internacionais de Catalogação na Publicação (CIP) Secretaria de Agricultura e Abastecimento do Estado de São Paulo Agência Paulista de Tecnologia dos Agronegócios Instituto Biológico Núcleo de Informação e Documentação – IB**

 Salvador, Adriana. Biologia e sensibilidade a agroquímicos de duas morfoespécies de *Brevipalpus phoenicis* (*Geijskes*) (*Acar*i: *Tenuipalpidae*). / Adriana Salvador. – São Paulo, 2014. 65 p.

Dissertação (Mestrado). Instituto Biológico (São Paulo). Programa de Pós-Graduação. Área de concentração: Segurança Alimentar e Sanidade no Agroecossistema. Linha de pesquisa: Manejo integrado de pragas e doenças em ambientes rurais e urbanos.

Orientador: Mário Eidi Sato. Versão do título para o inglês: Biology and susceptibility to agrochemicals in two morphospecies of *Brevipalpus phoenicis* (*Geijskes*) (*Acari*: *Tenuipalpidae*).

1. Ácaro plano 2. Tabela de vida de fertilidade 3. Controle químico I. Salvador, Adriana II. Sato, Mário Eidi III. Instituto Biológico (São Paulo). IV. Título

*IB/Bibl./2015/002*

# Errata

Elemento opcional que deve ser inserido após a folha de rosto. Devem constar a referência do trabalho e o texto da errata. Nesse elemento, não deve haver número indicativo como as outras seções. O título deve ser centralizado e em negrito.

GAIUS, Julius Caesar. *Trichoderma* **spp. para o controle de** *Sclerotinia sclerotiorum* **em soja**. 2013. 105 f. Dissertação (Mestrado em Sanidade, Segurança Alimentar e Ambiental no Agronegócio) – Instituto Biológico, Agência Paulista de Tecnologia dos Agronegócios, Secretaria de Agricultura e Abastecimento do Estado de São Paulo, São Paulo, 2014.

# **ERRATA**

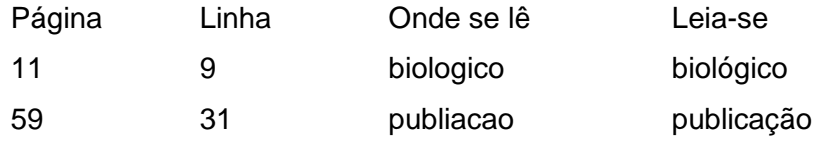

Trata-se de item obrigatório, e deve ser inserida após a página de rosto. Os seguintes elementos devem estar presentes:

- Nome do autor;
- Título e subtítulo (se houver);
- Tipo do trabalho (dissertação, tese);
- Área de concentração;
- Nome da instituição a que é submetido o trabalho;
- Grau pretendido (mestre, doutor etc.);
- Data da aprovação;
- Nome, titulação e assinatura dos componentes da banca examinadora e instituições a que pertencem.

A assinatura dos membros componentes da banca examinadora e a data de aprovação devem ser inseridas após a aprovação do trabalho. Para mestrado são **três** assinaturas da banca examinadora e para doutorado são **cinco**.

# **Banca Examinadora**

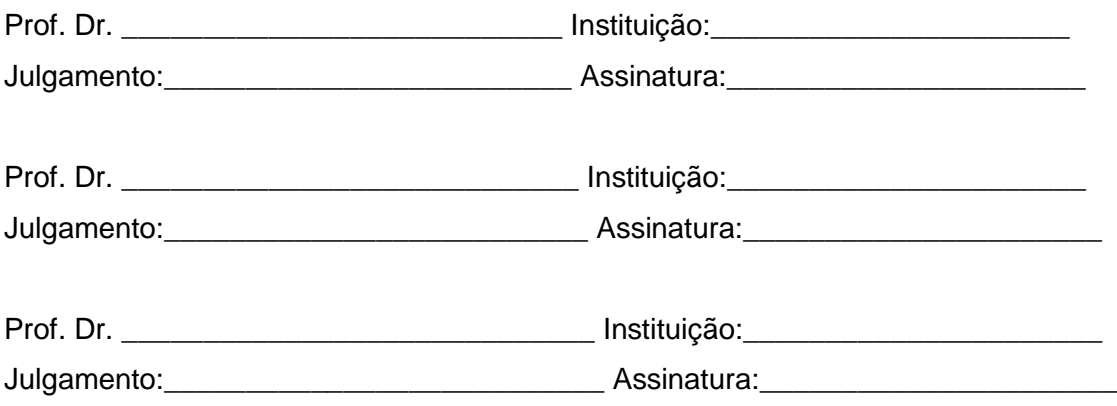

# **FOLHA DE APROVAÇÃO**

## Nome: Gaius Julius Caesar

Título: *Trichoderma* spp. para o controle de *Sclerotinia sclerotiorum* em soja Dissertação apresentada ao Programa de Pós-graduação em Sanidade, Segurança Alimentar e Ambiental no Agronegócio do Instituto Biológico, Agência Paulista de Tecnologia dos Agronegócios, Secretaria de Agricultura e Abastecimento do Estado de São Paulo, para a obtenção do título de Mestre em Sanidade, Segurança Alimentar e Ambiental no Agronegócio.

Aprovado em: \_\_\_/\_\_\_/\_\_\_

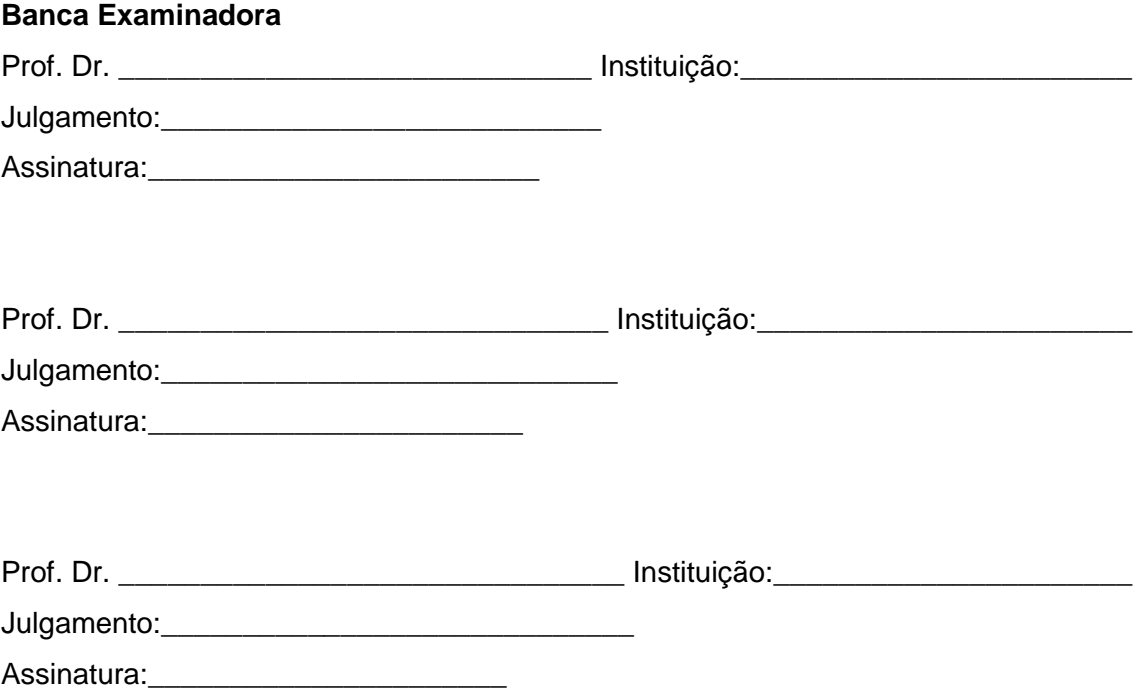

# **DEDICATÓRIA\***

Elemento opcional.

O título deve estar centralizado e em negrito.

Trata-se de texto em que o autor homenageia alguém ou dedica o seu trabalho.

# **AGRADECIMENTOS**

O título deve estar centralizado e em negrito.

Trata-se de texto em que o autor agradece ao(s) orientador(es), docentes, colegas e profissionais que de alguma forma auxiliaram na execução do trabalho. Os agradecimentos podem ser estendidos a diretores das instituições e/ou universidades e empresas onde os trabalhos foram desenvolvidos. O autor pode agradecer a familiares e amigos.

Os alunos contemplados com bolsas de estudo ou que tiveram projeto financiado deverão incluir os agradecimentos ao respectivo órgão de fomento ou empresa que concedeu o benefício. Nesse sentido, deve ser atendida a portaria nº 206, de 04 de setembro de 2018, que faz referência a que todos os alunos deverão incluir agradecimentos à CAPES, incluindo a seguinte frase:

**"O presente trabalho foi realizado com apoio da Coordenação de Aperfeiçoamento de Pessoal de Nível Superior – Brasil (CAPES) – Código de Financiamento 001."**

# **EPÍGRAFE\***

Elemento opcional.

O texto citado deve ter a indicação de autoria.

#### Resumo

Segundo a ABNT (2003, p. 2), "resumo é a apresentação concisa dos documentos". Deve ser apresentado em somente um parágrafo, precedido da referência do documento, segundo a norma NBR 6023 – Informação e documentação – Referências – Elaboração.

De acordo com ABNT (2003, p. 2), o resumo deve ser

composto por frases concisas, afirmativas e não de numeração de tópicos. A primeira frase deve ser significativa, explicando o tema principal do documento e conter no máximo 500 palavras. Usar o verbo na voz ativa e na terceira pessoa do singular e espaço 1,5 entre linhas. As palavras-chave, de 3 a 6, devem figurar logo abaixo do resumo, antecedidas da expressão **palavras-chave** e separadas entre si por ponto e finalizadas também por ponto. Trata-se de elemento sem indicativo numérico, no qual o título deve estar centralizado e em negrito. (ABNT, 2003, p. 2).

#### **RESUMO**

GOBATTO, Danielle. **Viroides em crisântemo: levantamento, identificação, caracterização, avaliação de fontes de resistência e desenvolvimento de métodos de diagnóstico.** 2013. 100 f. Dissertação (Mestrado em Sanidade, Segurança Alimentar e Ambiental no Agronegócio) – Instituto Biológico, Agência Paulista de Tecnologia dos Agronegócios, Secretaria de Agricultura e Abastecimento do Estado de São Paulo, São Paulo, 2013.

No Brasil, o mercado de flores e plantas ornamentais movimenta, anualmente, cifras superiores a quatro bilhões de reais, com destaque para o crisântemo (*Dendranthema* spp.) por seu alto valor comercial. Entretanto, as doenças causadas por viroides têm se tornado um problema nos sistemas de produção de crisântemo devido, principalmente, à propagação vegetativa, que facilita a disseminação desses patógenos. O *Chrysanthemum stunt viroid* (CSVd) causa nanismo, retarda o florescimento e comumente não induz sintomas, facilitando sua disseminação, além de passar despercebido ao cruzar fronteiras internacionais. No Brasil, há somente um relato da possível ocorrência do CSVd em crisântemo no estado de São Paulo. O presente trabalho teve como objetivos: (i) realizar levantamento, identificar e caracterizar os viroides em cultivos de crisântemo; (ii) desafiar variedades de crisântemo com um isolado do CSVd; (iii) desenvolver métodos de diagnóstico para fortalecer os programas de quarentena e indexação. O levantamento mostrou que o CSVd encontra-se amplamente disseminado nos cultivos de crisântemo no estado de São Paulo. As variedades de crisântemo avaliadas mostraram-se suscetíveis, apesar de não apresentarem sintomas. O desenvolvimento de oligonucleotídeos específicos para RT-PCR convencional e RT-qPCR permitiu o emprego dessas técnicas para diagnóstico do CSVd com sensibilidade 100.000 vezes maior que sPAGE. A hibridização *dot-blot* também se mostrou sensível e útil para o diagnóstico de um grande número de amostras. O sequenciamento do genoma de um isolado do CSVd revelou elevada identidade de nucleotídeos quando comparado com outros isolados depositados no *GenBank* apresentando pouca variabilidade genética. Esta é a primeira identificação e caracterização molecular de um isolado de CSVd no Brasil.

**PALAVRAS-CHAVE:** *Chrysanthemum stunt viroid*. CSVd. *Pospiviroid*. *Dendranthema*. RT-PCR. *Dot-blot*. *Northern-blot.*

# Abstract

Elemento obrigatório que deve ser redigido em inglês e ter as mesmas características do resumo. Não possui indicação numérica e deve ser centralizado e redigido em negrito.

**Importante**: o nome do autor, instituição e local devem permanecer em português.

#### **ABSTRACT**

GOBATTO, Danielle. **Viroids in chrysanthemum: survey, identification, characterization, source of resistance and development of diagnostic methods.** 2013. 100 f. Dissertação (Mestrado em Sanidade, Segurança Alimentar e Ambiental no Agronegócio) – Instituto Biológico, Agência Paulista de Tecnologia dos Agronegócios, Secretaria de Agricultura e Abastecimento do Estado de São Paulo, São Paulo, 2013.

In Brazil, the ornamental flowers and plants industry represents in the wholesale and retail more than two billion dollars, annually. The *Chrysanthemum* (*Dendranthema* spp.) stands out as one of the most valuable commercial ornamental. Diseases caused by viroids have become a serious problem in chrysanthemum production systems, mainly due to the vegetative propagation, which facilitates the spread of these pathogens. *Chrysanthemum stunt viroid* (CSVd)incites dwarfing, retards flowering and, in many situations, not induce visible symptoms, which facilitates its spread in the field, in addition to being able to pass unnoticed when crossing international borders. In Brazil, there are few studies on these pathogens, with a report of the possible occurrence of CSVd in chrysanthemum in the State of São Paulo, Brazil. This work aimed to: (i) perform a survey, identify and characterize viroids present in chrysanthemum crops in the State of São Paulo; (ii) challenge of chrysanthemum varieties with a CSVd isolate; and (iii) develop diagnostic methods to strengthen quarantine and indexing programs. The survey indicated that the CSVd is widely disseminated in chrysanthemum in São Paulo State. All varieties of chrysanthemum evaluated were susceptible, although not presenting symptoms. The development of specific oligonucleotides for both conventional RT-PCR and RT-qPCR allowed the use of these techniques for diagnosis with high sensitivity, showing sensitivity 100.000x higher than sPAGE. Dot-blot was sensitive and useful for the diagnosis of a large number of samples. The complete genome sequencing of a CSVd isolate showed nucleotide identity between 95% and 100% when compared with other isolates deposited in GenBank, showing low genetic variability. This is the first identification and molecular characterization of a CSVd isolate in Brazil.

**KEYWORDS:** *Chrysanthemum stunt viroid*. CSVd. *Pospiviroid*. *Dendranthema*. RT-PCR. *Dot-blot*. *Northern-blot.*

# Lista de ilustrações

Para a ABNT a lista de ilustrações,

deve ser elaborada conforme a ordem apresentada no texto, com cada item designado por seu nome específico, travessão, número de página. Quando necessário, recomenda-se a elaboração de lista própria para cada tipo de ilustração (desenhos, esquemas, fluxogramas, fotografias, gráficos, mapas, organogramas, plantas, quadros, retratos e outros). (ABNT, 2011, p. 8).

É um elemento opcional, não possui identificação numérica e o título deve ser redigido centralizado e em negrito.

# **LISTA DE ILUSTRAÇÕES**

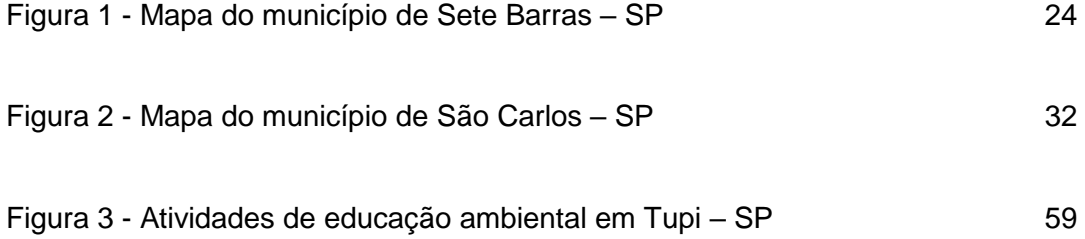

# Lista de tabelas

Elemento opcional, que deve ser elaborado conforme a ordem apresentada no texto, com cada item designado por seu nome específico, travessão, número de página. Não possui identificação numérica e o título deve ser redigido centralizado e em negrito.

# **LISTA DE TABELAS**

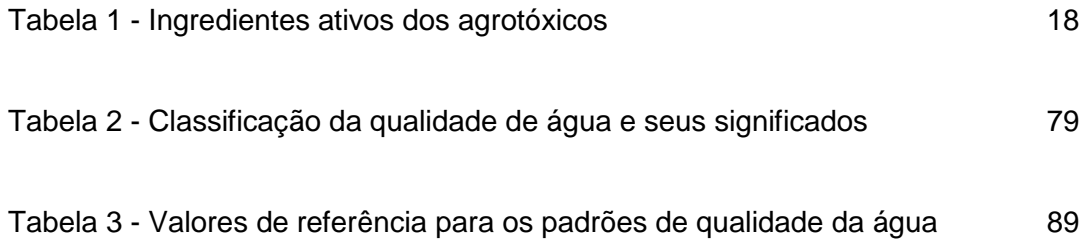

#### Lista de abreviatura, siglas e símbolos

"Trata-se de uma relação alfabética das abreviaturas e siglas utilizadas no texto, seguidas das palavras ou expressões correspondentes grafadas por extenso. Recomenda-se a elaboração de lista própria para cada tipo." (ABNT, 2011, p. 8). É um elemento opcional, que não possui identificação numérica e o título deve ser redigido centralizado e em negrito.

# **LISTA DE ABREVIATURAS**

mai. - maio anat. - anatomia bacteriol. - bacteriologia embriol. - embriologia farmac. - farmacologia microbiol. - microbiologia

#### **LISTA DE SIGLAS**

- ABNT Associação Brasileira de Normas Técnicas
- APTA Agência Paulista de Tecnologia dos Agronegócios
- CDC Center for Disease Control
- EMBRAPA Empresa Brasileira de Pesquisa Agropecuária
- ESALQ Escola Superior de Agricultura "Luiz de Queiroz"
- IBGE Instituto Brasileiro de Geografia e Estatística
- MAPA Ministério da Agricultura, Pecuária e Abastecimento

# **LISTA DE SÍMBOLOS**

ºC - graus Celsius

- K graus Kelvin
- a\* coordenada a
- ∞ infinito

### Sumário

# A ABNT (2012) define sumário como,

enumeração das principais divisões de um documento, na mesma ordem em que a matéria nele se sucede; visa a facilitar a visão de conjunto da obra e a localização de suas partes, devendo aparecer no início da publicação e indicar, para cada parte, a paginação. (ABNT, 2012, p. 2).

Trata-se de elemento obrigatório, não possui identificação numérica e o título deve ser redigido centralizado e em negrito. Deve ser usada a mesma fonte da seção primária.

# **SUMÁRIO**

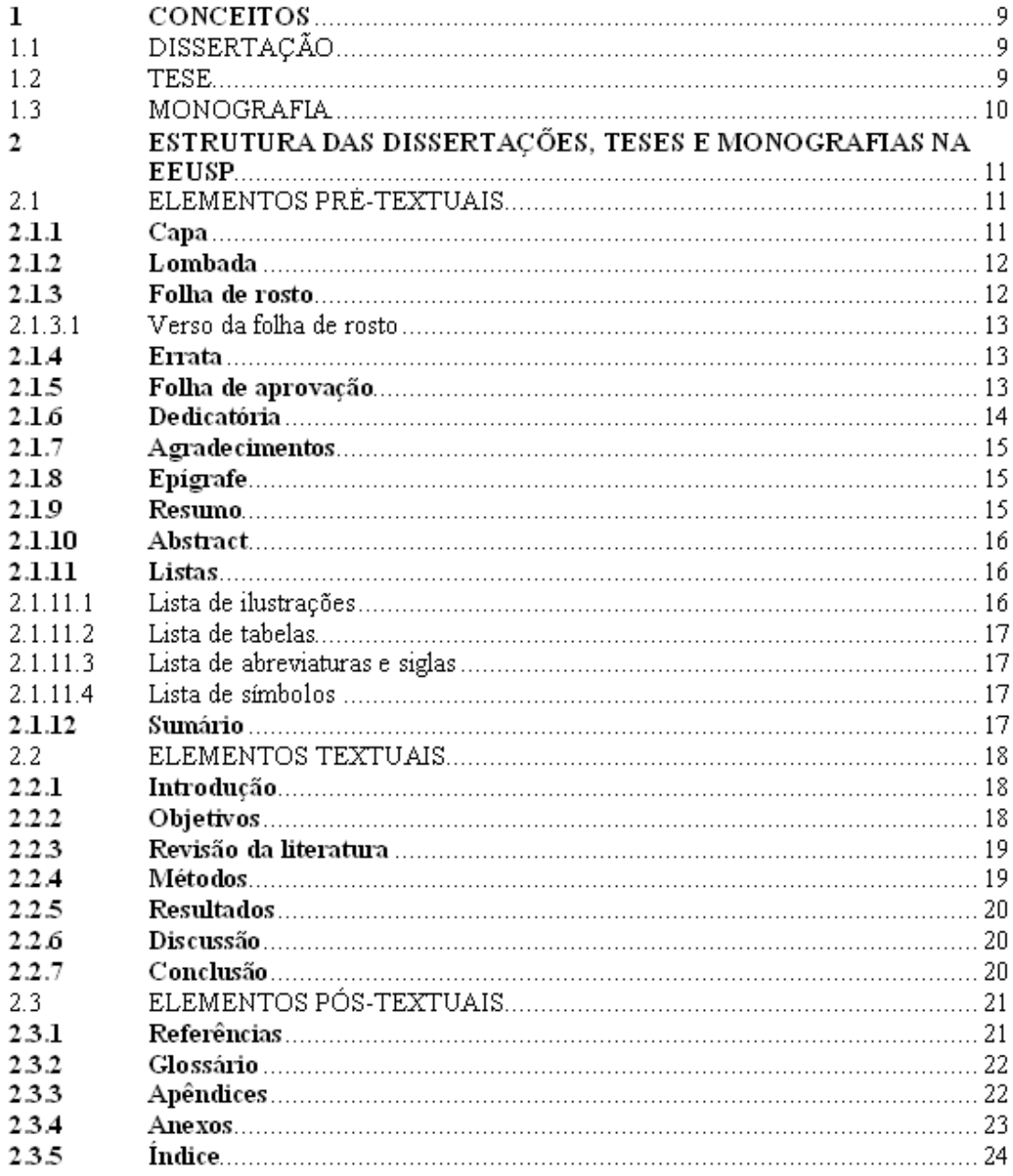

**Fonte: Guia prático para elaboração de dissertação, tese, monografia e projeto de pesquisa da EEUSP**

# 4 ELEMENTOS TEXTUAIS / TEXTO

A ABNT (2011), orienta que todas as folhas do pré-texto, "a partir da folha de rosto, devem ser contadas sequencialmente, mas **não** numeradas. A numeração deve figurar, a partir da primeira folha da parte textual em algarismos arábicos (1, 2, 3,....), no canto superior direito da folha". (ABNT, 2011, p. 10).

O conteúdo do trabalho é apresentado no texto, que é composto por três partes:

# **4.1 INTRODUÇÃO**

Na parte introdutória do texto é delimitado o assunto tratado, e apresentados os objetivos e razões de sua elaboração. É também, nessa parte, em que o autor **justifica** e destaca o **problema**.

Para facilitar o processo de redação, sugere-se que a introdução seja elaborada nas fases finais da pesquisa.

#### **4.2 OBJETIVOS**

Segundo Marconi; Lakatos (2005), a

formulação dos objetivos significa definir com precisão o que se visa com o trabalho sobre os aspectos geral e específico. O geral trata da ideia central que serve de "fio condutor" no estudo proposto de fenômenos e eventos particulares, encontra-se ligado à compreensão geral do todo. O específico compreende as etapas intermediárias, que, sob aspectos instrumentais, permite o objetivo geral. (MARCONI; LAKATOS, 2005, p. 249).

# **4.3 REVISÃO BIBLIOGRÁFICA**

Consiste em apresentar uma síntese do que já foi escrito sobre o assunto, evidenciado a sua evolução, apresentando as contribuições mais importantes.

# **4.4 MATERIAL E MÉTODOS**

Para Garcia et al. esse item compreende os "materiais empregados e a descrição das técnicas adotadas durante o desenvolvimento do trabalho. Essa denominação é, geralmente, utilizada pelas áreas tecnológicas e afins" (GARCIA et al., 2005, p. 39).

Pesquisas que envolvam animais precisam do parecer da Comissão de Ética em Experimentação Animal – CETEA-IB. Esse documento deve ser anexado após as referências.

# **4.5 RESULTADOS**

Takahashi et al. (2015, p. 32) destacam que: "as apresentações dos dados coletados podem ser quantitativas ou narrativas". Devem, também, ser apresentados de forma clara e precisa.

> análise dos dados, sua interpretação e a discussão teórica que podem estar conjugados ou separados, conforme sua adequação aos objetivos do trabalho; os resultados obtidos podem, para maior clareza, ser acompanhados de tabelas, gráficos, quadros ou figuras com valores estatísticos; os dados experimentais obtidos podem ser analisados e relacionados com os principais problemas que existam sobre o assunto, dando subsídios para a conclusão. (GARCIA et al., 2005, p. 40).

# **4.6 DISCUSSÃO**

Analisar e discutir os dados obtidos nos resultados, relacionando causas e efeitos.

# **4.7 CONCLUSÃO / CONCLUSÕES**

Finaliza o trabalho recapitulando resumidamente os resultados da pesquisa ou estudo, baseando-se em dados comprovados.

"Pode apresentar deduções lógicas e correspondentes aos objetivos propostos, ressaltando o alcance e as consequências de suas contribuições. Pode conter a indicação de problemas dignos de novos estudos, além de recomendações, quando for o caso" (GARCIA et al., 2005, p. 40).

Segundo Takahashi et al. apud Marconi; Lakatos (2015, p. 33), "a finalidade da pesquisa científica não é apenas a de fazer um relatório ou descrição dos dados pesquisados, mas relatar o desenvolvimento de um caráter interpretativo no que se refere aos dados obtidos".

As conclusões devem ser redigidas no presente.

# **4.8 REFERÊNCIAS**

"Referência é o conjunto padronizado de elementos descritivos, retirados de um documento, que permite sua identificação individual". (ABNT, 2018, p. 3).

A norma ABNT NBR 6023:2018 orienta a elaboração de referências em trabalhos científicos, resumos, resenhas e outros.

Nesse item devem conter somente as referências citadas no texto.

**"As referências devem ser elaboradas em espaço simples, alinhadas à margem esquerda do texto e separadas entre si por uma linha em branco de espaço simples". (ABNT, 2018, p. 5).**

Para auxiliar o processo de elaboração das referências sugerimos o uso de ferramentas conhecidas como gerenciadores:

**MORE**: Mecanismo online para referências, versão 2.0. Florianópolis: UFSC Rexlab, 2013- 2013. É totalmente baseado na ABNT 6023:2018. Disponível em: [http://www.more.ufsc.br/.](http://www.more.ufsc.br/)

*EndNote*: ferramenta de gerenciamento de referências e artigos científicos, oferecido pela empresa Clarivate Analytics através da base de dados *Web of Science*, disponível no Portal

de Periódicos da Capes [\(www.periodicos.capes.gov.br\)](about:blank). Os usuários vinculados ao Instituto Biológico podem acessar gratuitamente a partir dos computadores com o IP institucional. *Mendeley*: é um gerenciador de referências e uma rede social acadêmica, disponível em: [https://www.mendeley.com/](about:blank) .

**Zotero**: é um software gerenciador de referências em código aberto, disponível em: [https://www.zotero.org/](about:blank)

# Glossário

É uma lista alfabética das palavras pouco conhecidas e seus significados. Elemento opcional, que não possui identificação numérica e deve ser redigido centralizado e em negrito.

# **GLOSSÁRIO**

Gametogênese vegetal Processo do desenvolvimento das células germinativas em plantas, das células germinativas vegetais até os gametas vegetais haploides maduros.

Helmintíase animal A infestação em animais de vermes parasitas da classe dos helmintos. A infecção pode ser experimental ou veterinária.

Fonte: Descritores em Ciências da Saúde (DeCS). Disponível em: [https://beta.decs.bvsalud.org/.](https://beta.decs.bvsalud.org/) Acesso em: 22 jun. 2015.

# Apêndices

Elemento opcional, que não possui identificação numérica e deve ser redigido centralizado e em negrito.

Deve ser precedido da palavra APÊNDICE, identificado por letras maiúsculas consecutivas, travessão e pelo respectivo título. A paginação do apêndice deve ser contínua ao texto.

# **APÊNDICE A – Questionário dos produtores rurais**

# **ANEXO**

Elemento opcional, que não possui identificação numérica e deve ser redigido centralizado e em negrito. Deve ser precedido pela palavra ANEXO e identificado por letras maiúsculas consecutivas, travessão e respectivo título.

# **ANEXO A – GUIA DOS CRIADORES DE GADO DE CORTE**

# Índice

É uma relação detalhada de nomes, assuntos, pessoas, nomes geográficos e outros, em ordem alfabética, localizando e remetendo ao texto. Elemento opcional, que não possui identificação numérica e deve ser redigido centralizado e em negrito. A paginação deve ser continua ao texto.

# **ÍNDICE**

# **A**

Abelha

sociais, 29, 31, 35 solitárias, 30, 32, 34

# **B**

Barbeiro

Reduviídeos, 5, 8, 12 *Triatoma megistus*, 14, 20, 22

# 5 REGRAS GERAIS

"A redação do trabalho científico consiste na expressão, por escrito, dos resultados da investigação. Trata-se de uma exposição bem fundamentada do material coletado, estruturado, analisado e elaborado de forma objetiva, clara e precisa" (MARCONI; LAKATOS, 2005, p. 28).

O estilo deve ser claro e objetivo, direto, preciso e acessível. Use frases curtas, concisas, simples e na voz ativa. Evite estilo confuso, retórico ou prolixo.

# **NUMERAÇÃO PROGRESSIVA**

Deve ser elaborada conforme ABNT (2012, p. 1) "que especifica os princípios gerais de um sistema de numeração progressiva das seções de um documento, de modo a expor em uma sequência lógica o inter-relacionamento da matéria e a permitir sua localização".

Ainda, segundo ABNT (2001, p. 2), "os títulos das seções devem ser destacados de forma hierárquica, da primária à quinaria. Podem ser utilizados os recursos gráficos de maiúscula, negrito, itálico ou sublinhado e outros.

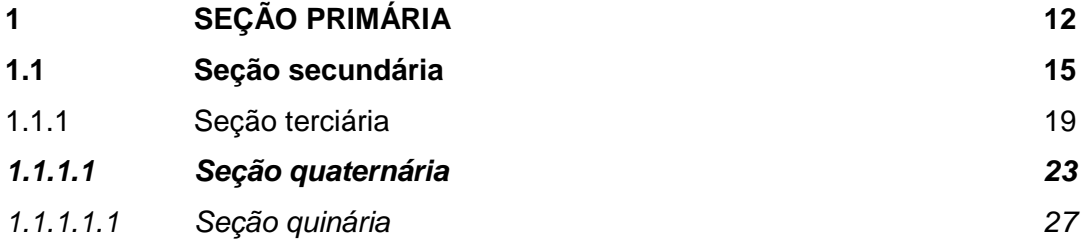

#### Siglas

"Quando mencionada pela primeira vez no texto, deve ser indicada entre parênteses, precedida do nome completo" (ABNT, 2011, p. 11).

Instituto Biológico (IB) Universidade de São Paulo (USP)

# Equações e fórmulas

Para facilitar a leitura, devem ser destacadas no texto e, se necessário, numeradas com algarismos arábicos entre parênteses, alinhados à direita. Na sequência normal do texto, é permitido o uso de uma entrelinha maior que comporte seus elementos (expoentes, índices, entre outros). (ABNT, 2011, p. 11).

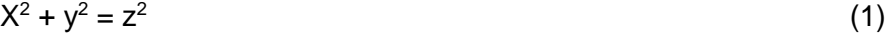

 $(x^2 + y^2)/5 = n$  (2)

#### Ilustrações

Qualquer que seja o tipo de ilustração, sua identificação aparece na parte inferior, precedida da palavra designativa (desenho, esquema, fluxograma, fotografia, gráfico, mapa, organograma, planta, quadro, retrato, figura, imagem, entre outros), seguida de seu número de ordem de ocorrência no texto, em algarismos arábicos, travessão e do respectivo título. Após a ilustração, na parte inferior, indicar a fonte consultada (elemento obrigatório, mesmo que seja produção do próprio autor), legenda, notas e outras informações necessárias à sua compreensão (se houver). A ilustração deve ser citada no texto e inserida o mais próximo possível do trecho a que se refere (ABNT, 2011, p. 11).

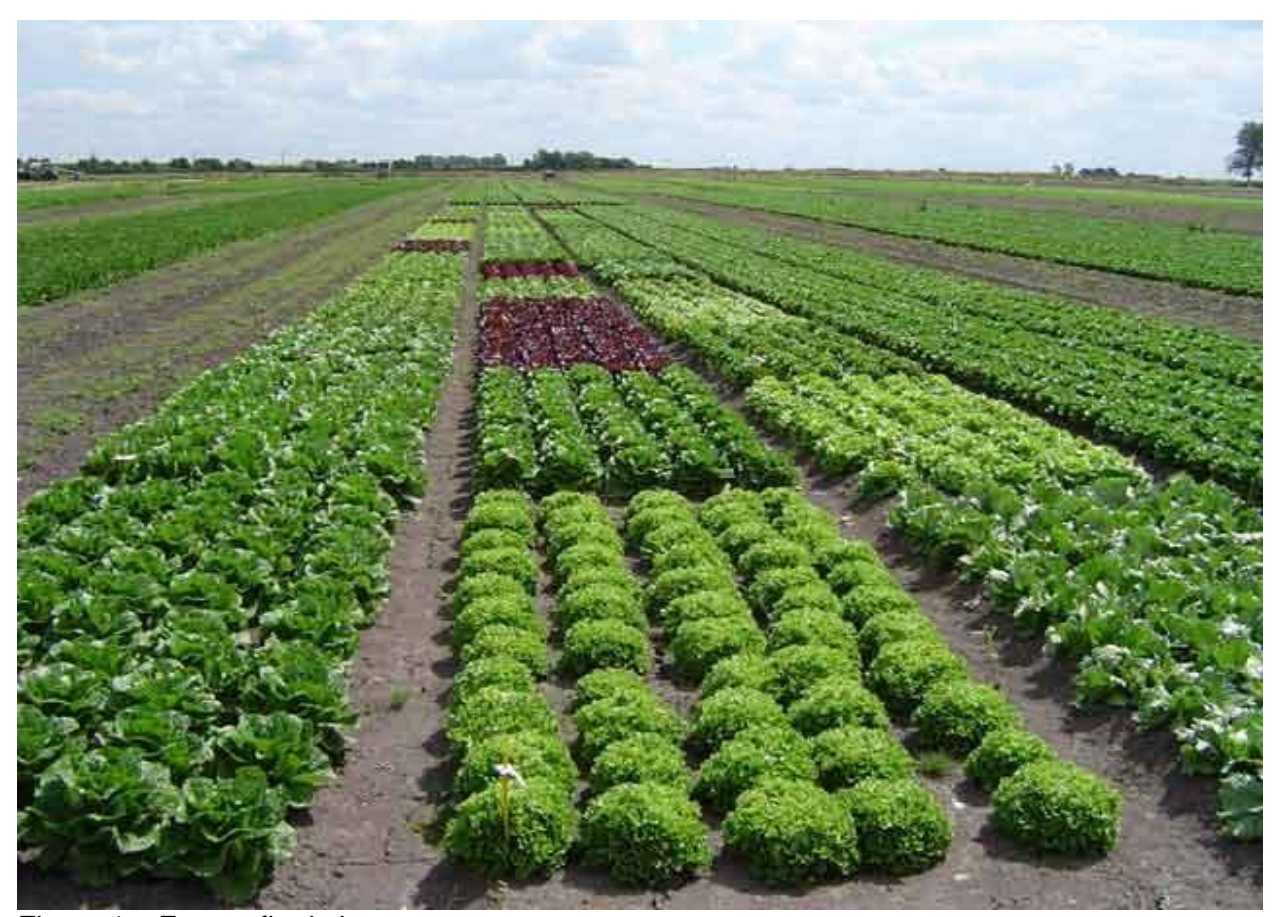

Figura 1 – Fotografia de horta. Maceió: Alagoas na Net, 2015

#### Gráficos

Os gráficos devem ser incluídos como figuras.

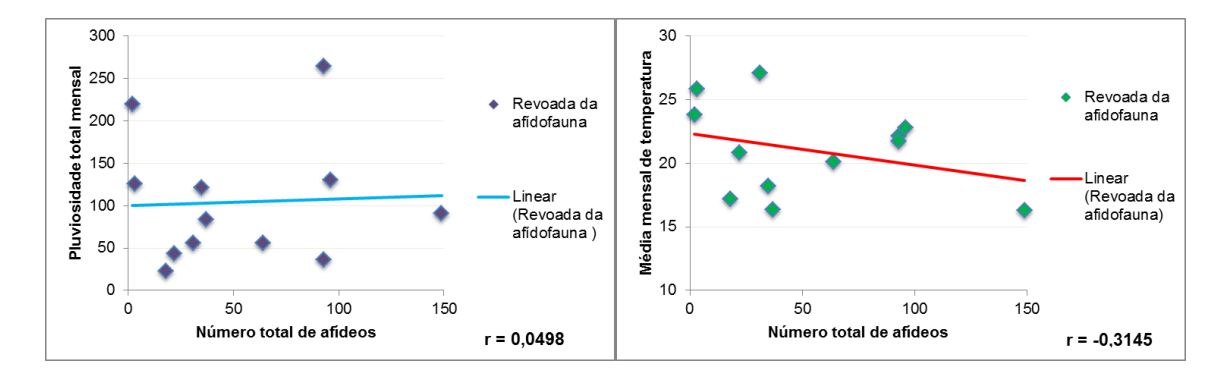

Figura 2 - Correlação entre o total de espécimes de afídeos capturados no período de 12 meses e as respectivas temperaturas médias e pluviosidade total mensal.

#### **Tabelas**

"Devem ser citadas no texto, inseridas o mais próximo possível do trecho a que se referem e padronizados conforme as normas de apresentação tabular do Instituto Brasileiro de Geografia e Estatística (IBGE)". (ABNT, 2011, p. 11).

As normas de apresentação tabular do IBGE estão disponíveis em: [http://biblioteca.ibge.gov.br/visualizacao/livros/liv23907.pdf](about:blank)

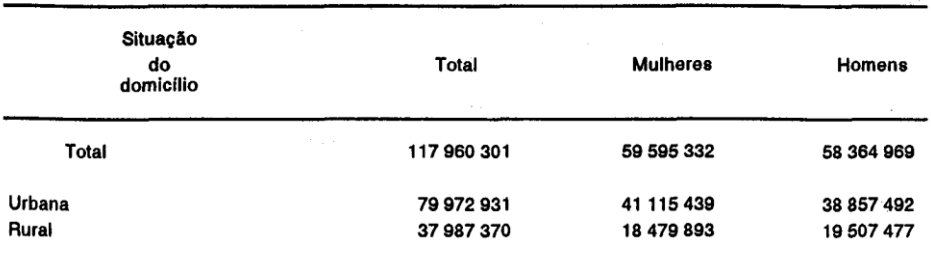

#### Tabela 1 - Pessoas residentes em domicílios particulares, por sexo e situação do domicílio - Brasil - 1980

Fonte: Fundação Instituto Brasileiro de Geografia e Estatística - IBGE.

# Coordenadas

Para longitude: 54º 30′ 30″ O (Long) Para latitude: 20º 30′ 25″ N (Lat)

Exemplo: "As amostras foram coletadas em campo de produção de maracujá localizado no município de Monte Alegre do Sul, SP, nas coordenadas geográficas de 24°36'41"S (Lat.), 47°53'8.07"O (Long.) e 39 m acima do nível do mar."

Itálico

Destacar gênero e nomes científicos com itálico.

*Homo sapiens Passiflora edulis Escherichia coli*

**Não** devem ser destacados nomes de *taxa* superiores **Domínio, Reino, Phylum (ou Divisão), Classe, Subclasse, Ordem, Subordem, Família e Subfamília**.

Domínio Eukaryota Reino Animalia Classe Mammalia Ordem Primatas Família Hominidae Subfamília Homininae

Os nomes científicos devem estar em conformidade com as normas vigentes para cada classe de organismos, microrganismos ou vírus e viroides.

Nomenclatura de Plantas: *The Plant List* - [http://www.theplantlist.org/;](http://www.theplantlist.org/)

Nomenclatura de Fungos: *Index Fungorum* - <http://www.speciesfungorum.org/Names/Names.asp> Nomenclatura de Bactérias: [http://www.isppweb.org/names\\_bacterial.asp](http://www.isppweb.org/names_bacterial.asp) Nomenclatura de Nematoides: <https://www.iczn.org/iczn/index.jsp> Nomenclatura de vírus: seguir nomenclatura do Comitê Internacional de Taxonomia de Vírus (*International Commitee on Virus Taxonomy*, ICTV), disponível em: [http://www.ictvonline.org/virustaxonomy.asp.](about:blank)

# 6 FORMATANDO O TEXTO

"Os textos devem ser digitados na fonte Times New Roman, cor preta, podendo utilizar outras cores somente para as ilustrações. Utilizar papel branco ou reciclado, no formato A4 (21 cm x 29,7cm)" (ABNT, 2011, p. 9).

> Os elementos pré-textuais (folha de rosto, errata, folha de aprovação, dedicatória, agradecimentos, epígrafe, resumo, abstract, listas, sumário) devem iniciar no anverso da folha, com exceção da ficha catalográfica que deve vir no verso da folha (página) de rosto. Recomenda-se que os elementos textuais e pós-textuais sejam digitados no anverso e verso das folhas (ABNT, 2011, p. 9).

"Recomenda-se **a fonte tamanho 12 para todo o trabalho**, inclusive capa, excetuando-se citações com mais de três linhas, notas de rodapé, paginação, ficha catalográfica, legendas e fontes de ilustrações e das tabelas, que devem ser em tamanho 10 e uniforme." (ABNT, 2011, p. 10).

As margens dever ter as seguintes dimensões:

Anverso – esquerda e superior: 3 cm Direita e inferior: 2 cm Verso – esquerda e superior: 3 cm Esquerda e inferior: 2 cm

Os parágrafos devem iniciar a 2,5 cm a partir da margem esquerda. Para citações com mais de três linhas usar 4 cm de recuo da margem esquerda e parágrafo justificado (Biblioteca Comunitária UFSCAR, 2013, p. 1).

### **6.1 ESPAÇAMENTO**

Todo texto deve ser digitado com espaçamento 1,5 entre linhas, excetuandose as citações de mais de três linhas, notas de rodapé, legenda das ilustrações e das tabelas, natureza (tipo do trabalho, objetivo, nome da instituição a que é submetido e área de concentração), que devem ser digitados em espaço simples. As referências, ao final do trabalho, devem ser separadas entre si por um espaço simples em branco. (ABNT, 2011, p. 10).

# **6.2 NOTAS DE RODAPÉ**

"As notas devem ser digitadas dentro das margens, ficando separadas do texto por um espaço simples de entre linhas e por filete de 5 cm, a partir da margem esquerda" (ABNT, 2011, p. 10).

# **6.3 PAGINAÇÃO**

As folhas ou páginas pré-textuais devem ser contadas, mas não numeradas. E a numeração deve iniciar a partir da introdução, usando algarismos arábicos (10, 11, 12...), no lado superior direito.

O trabalho não deve ser digitado em anverso e verso.

No caso de o trabalho ser constituído de mais de um volume, deve ser mantida uma única sequência de numeração das folhas ou páginas, do primeiro ao último volume. Havendo apêndice e anexo, as suas folhas ou páginas devem ser numeradas de maneira continua e sua paginação deve dar seguimento à do texto principal (ABNT, 2011, p. 11).

# **Toda frase que não for sua deve ser citada (VOLPATO, 2010).**

"Citação é a menção de uma informação extraída de outra fonte" (ABNT, 2002, p. 1).

# **Regras gerais**

"As chamadas pelo sobrenome do autor, pela instituição responsável ou título incluído na sentença devem ser em letras maiúsculas e minúsculas e, quando estiverem entre parênteses, devem ser em letras maiúsculas" (ABNT, 2002, p. 2).

Exemplos:

Quanto ao processo de frutificação, ele inicia-se aproximadamente após 7 dias da fecundação da flor, conforme Barros (1988).

"Dissertações e teses são formas muito restritas de divulgação de trabalho científico [...]" (VOLPATO, 2000, p. 220).

**CITAÇÃO DIRETA**: "transcrição textual da parte da obra do autor consultado" (ABNT, 2002, p. 2).

#### **Com até 3 linhas**:

Segundo Rudio (2007, p. 55), "Fazer um projeto de pesquisa é traçar um caminho eficaz que conduza ao fim que se pretende atingir, livrando o pesquisador do perigo de se perder, antes de tê-lo alcançado". **AUTOR NO INÍCIO DA FRASE**

"Fazer um projeto de pesquisa é traçar um caminho eficaz que conduza ao fim que se pretende atingir, livrando o pesquisador do perigo de se perder, antes de tê-lo alcançado" (RUDIO, 2007, p. 55). **AUTOR NO FINAL DA FRASE**

# **Com mais de 3 linhas**:

Autor no **início** da frase

Em seu livro, Metodologia científica: ciência e conhecimento científico, Marconi; Lakatos, (2008, p. 35) destacam que:

> O conhecimento científico é comunicável à medida que deve ser formulado de tal forma que outros investigadores possam verificar seus dados e hipóteses – em razão direta da quantidade de investigadores independentes que tomam conhecimento das hipóteses e técnicas, multiplicam-se as possibilidades de confirmação ou refutação delas.

# Autor no **final** da frase

O conhecimento científico é comunicável à medida que deve ser formulado de tal forma que outros investigadores possam verificar seus dados e hipóteses – em razão direta da quantidade de investigadores independentes que tomam conhecimento das hipóteses e técnicas, multiplicam-se as possibilidades de confirmação ou refutação delas (MARCONI; LAKATOS, 2008, p. 35).

**CITAÇÃO INDIRETA**: "texto baseado na obra do autor consultado" (ABNT, 2002, p. 2).

Texto **original** do autor

"Ao citar uma informação, a partir da qual construirá conclusões, esteja certo de que ela é sólida e que está disponível" (VOLPATO, 2010, p. 288).

Texto **alterado** com as ideias do autor

Segundo Volpato (2010), ao inserir uma citação no seu texto, o autor deverá se certificar de sua efetividade e acessibilidade.

**Citação de citação**: "citação direta ou indireta de um texto em que não se teve acesso ao original consultado" (ABNT, 2002, p. 1).

O "apud" (citado por) deve ser usado quando não for possível o acesso à obra.

Segundo Fisher (1986 apud Smith, 1990, p. 29) diz ser [...]

# **Informações informais**

"Quando se tratar de dados obtidos por informação verbal (palestras, debates, comunicações etc.), indicar, entre parênteses, a expressão "informação verbal", mencionando os dados disponíveis em **nota de rodapé**" (ABNT, 2002, p. 2).

# **No texto**

O convite foi aceito por estar em plena consonância com os escopos dos Projetos Rede Brasil Arroz e Melhor Arroz (informação verbal)<sup>1</sup>.

# **No rodapé da página**

\_\_\_\_\_\_\_\_\_\_\_\_\_\_\_\_\_\_\_\_

<sup>1</sup> Notícia fornecida por Júlio de Almeida de Souza Hindenburg no II Seminário Brasileiro do Arroz, em Londrina, em 28 de agosto de 2005.

# **Destaque de trechos**

ABNT (2002, p. 3) "para enfatizar trechos da citação, destaque com negrito e use a expressão 'grifo nosso' entre parênteses, após a chamada da citação, ou 'grifo do autor', caso o destaque já faça parte da obra consultada."

"[....] observa-se que a produtividade do arroz em todas as situações **cresceu mais** do que a da soja no referido período." (FERREIRA, 2014, p. 23, grifo nosso).

# 8 REFERÊNCIAS ABNT

# **8.1 AUTORIA**

Para **sobrenomes de autor**, **instituições como autoras (autores corporativos)** e **nomes de evento**, utilizar letras MAIÚSCULAS; Manter o grau de parentesco, conforme o idioma para **Filho, Júnior, Neto, Sobrinho**. SILVA JÚNIOR, J. de; TADEU FILHO, R.; CARSON, E. D. Jr.;

# **Sobrenomes compostos ou ligados por hífen**

CASTRO E SILVA, H.; ESPÍRITO SANTO, C.; FRETTER-PICO, O.;

#### **Nomes espanhóis**

VASQUES MARTINEZ, A.; MENENDEZ, T. R RODRÍGUEZ JIMÉNEZ, A.

### **Outros sobrenomes estrangeiros**

**MacTREVOR** McLAUGHLIN VAN DYKE, H. MACDONALD, J. LE GUAY, F. O'CONNER, R. P. DU BOIS, E. F. D'ALBUQUERQUE, A. C.

RAIJ, B. van WERNE VON THORSTEN, S. JONG VAN LIER, Q. de PENNING DE VRIES, F. W. T. VAN DAMME, J.C. FRISCH, K. Von LIPPE, J. von der GRAAF, P.K. van der JUNG, C. ZHOU, W. H.

# **Organizadores, compiladores, editores**

Quando houver indicação explícita de responsabilidade pelo conjunto da obra, em coletâneas de vários autores, a entrada deve ser feita pelo nome do responsável, seguida da abreviação, no singular, do tipo de participação (organizador, compilador, editor, coordenador etc.), entre parênteses. (ABNT, 2002, p. 14)

CASTRO, V. (org.). BERSANO, J. G.; OGATA, R. A. (ed.). HIPOLITO, M.; MARTINS, A. M. C. R. P. F.; BERSANO, J. (coord.).

# **Autores entidades**

INSTITUTO BIOLÓGICO WORD ORGANIZATION FOR ANIMAL HEALTH CONSELHO FEDERAL DE MEDICINA VETERINÁRIA

# **Eventos**

CONGRESSO LATINO-AMERICANO DE BUIATRIA CONGRESSO DE INICIAÇÃO CIENTÍFICA EM CIÊNCIAS AGRÁRIAS, BIOLÓGICAS E **AMBIENTAIS** SIMPÓSIO BRASILEIRO DE AQUICULTURA

# **Título de periódicos**

Havendo a necessidade de referenciar **toda a coleção** do periódico ou um número ou fascículo integralmente.

ARQUIVOS DO INSTITUTO BIOLÓGICO TROPICAL PLANT PATHOLOGY HORTICULTURA BRASILEIRA NATURE BIOTECHNOLOGY

# **8.2 TÍTULO**

Deve ser copiado conforme se apresenta no documento referenciado.

# **8.3 EDIÇÃO**

"Deve ser transcrita, utilizando-se abreviaturas dos numerais ordinais e da palavra edição, ambas na forma adotada na língua do documento." (ABNT, 2002, p. 16).

6th

15. ed.

2. Aufl.

5. ed. rev. e aum.

# **8.4 LOCAL**

Indicar como está no documento

Munique Muenchen München

**Mais** de um local, indicar o **primeiro**

**Cidades** homônimas acrescentar Estado ou País

Iguape, SP Iguape, CE

Cidade não aparece no documento, mas pode ser indicada entre colchetes

[Salvador] [Recife]

"Não sendo possível indicar o local, usar a o termo *sine loco*, sem local, entre colchetes." (ABNT, 2002, p. 16).

[S. l.]

# **8.5 EDITORA**

A ABNT (2002, p. 16) destaca que "o nome da editora deve ser indicado como figura no documento, abreviando-se os prenomes e suprimindo-se as palavras que designam a natureza jurídica ou comercial, desde que sejam indispensáveis para a identificação."

Livraria Cultura – use **Cultura** Editora Landmark – use **Landmark** Editora da Universidade de São Paulo – use **EDUSP**

# **8.6 DATA**

"Se nenhuma data de publicação, distribuição, copyright, impressão puder ser determinada, registra-se uma data aproximada entre colchetes." (ABNT, 2002, p. 17).

[1991 ou 1992] – Um ano ou outro [1994?] – data provável [2003] – data certa, não indicada no documento [entre 1996 e 2006] – use intervalos menores de 20 anos [ca. 2010] – data aproximada [201-] – década certa [200-?] – década provável [21--] – século certo [21--?] – século provável

# **8.7 PAGINAÇÃO**

- 119 p. Livro
- p. 9-32 Capítulo ou partes de livros
- p. 596-614 Artigos de periódicos

# **8.8 REFERÊNCIAS: definição**

Segundo ABNT (2018, p. 3) "referência é o conjunto padronizado de elementos descritivos, retirados de um documento, que permite sua identificação individual."

É constituída de:

**Elementos essenciais**: informações indispensáveis à identificação do documento, estão estritamente vinculados ao suporte documental e variam, portanto, conforme o tipo. **Elementos complementares**: são informações que, acrescentadas aos elementos essenciais, permitem melhor caracterizar os documentos. (ABNT, 2018, p. 5).

De acordo com ABNT (2018), as referências devem ser elaboradas:

em espaço simples; alinhadas à margem esquerda do texto; separadas entre si por uma linha em branco de espaço simples; quando aparecerem em notas de rodapé, devem ser alinhadas à margem esquerda do texto e, a partir da segunda linha da mesma referência, abaixo da primeira letra da primeira palavra, de forma a destacar o expoente e sem o espaço entre elas; a pontuação deve ser uniforme para todas as referências; os elementos essenciais devem refletir os dados do documento referenciado; em documentos *online*, deve-se registrar o endereço eletrônico, precedido da expressão Disponível em:, e a data de acesso, precedida da expressão. (ABNT, 2018, p. 5).

Ainda segundo a ABNT (2018), é necessário adotar:

Adotar o recurso tipográfico **negrito** para destacar o elemento título em todas as referências de um documento, com exceção de obras sem indicação de autoria, ou de responsabilidade, cujo elemento de entrada é o próprio título, já destacado pelo uso de letras maiúsculas na primeira palavra, com exclusão de artigos definidos e indefinidos e palavras monossilábicas. Não destacar o subtítulo. (ABNT, 2018, p. 5).

# **8.9 MODELOS DE REFERÊNCIAS**

**Livro – com um autor** 

AQUINI, A. A. S. **Agronomia, agrônomos & desenvolvimento**. Florianópolis: Insular, 2014. 441 p.

#### **Livro – com dois autores**

PHILIPPI JR, A.; SILVA NETO, A. J. **Interdisciplinaridade em ciência, tecnologia & inovação**. São Paulo: Manole, 2011. 998 p.

### **Livro – com três autores**

SANTOS, R. C. dos.; FREIRE, R. M. M.; LIMA, L. M. de. **O agronegócio do amendoim no Brasil**. 2. ed. rev. e atual. Brasília: EMBRAPA. 585 p.

# **Livro – mais de três autores**

CASTRO, A. C. R. de. et al. (ed.). **Antuário**. Brasília: EMBRAPA, 2012. 163 p.

#### **Livro – mais de três autores**

BRANDÃO FILHO, José Usan Torres; FREITAS, Paulo Sérgio Lourenço; BERIAM, Luís Otávio Saggion; GOTO, Rumy (org.). **Hortaliças-fruto**. Maringá: EDUEM, 2018.

#### **ou**

SOUZA, J. M. L. de. et al**. Castanha-do-Brasil despeliculada e salgada**. 2. ed. rev. e atual. Brasília: EMBRAPA, 2012. 36 p.

#### **Responsabilidade intelectual**

BEGNAMI, J.; DE BURGHGRAVE, T. (org.). **Pedagogia da alternância e sustentabilidade**. Orizona, GO: UNEFAB, 2013.

#### **Autor corporativo**

BRASIL. Ministério da Agricultura. **Soluções tecnológicas e inovação**: a EMBRAPA no ano internacional da agricultura familiar. Brasília: EMBRAPA, 2014.

PARANÁ (Estado). Secretaria do Estado da Agricultura e do Abastecimento. **Ocorrência de bactérias e fungos fitopatogênicos no Estado do Paraná**. Curitiba, 1991. 91 p.

COMISIÓN NACIONAL DE ZOONOSIS. **La tuberculosis bovina em la Republica Argentina**. Buenos Aires, 1928.

# **Subtítulo**

DRUMMOND, J. E. **Proteção e produção**: biodiversidade e agricultura no Brasil. Rio de Janeiro: Garamond, 2014.

#### **Volume**

FORZZA, R. C. et al. (org.). **Catálogo de plantas e fungos do Brasil**. Rio de Janeiro: Instituto de Pesquisas Jardim Botânico do Rio de Janeiro, 2010. 2 v.

FORZZA, R. C. et al. (org.). **Catálogo de plantas e fungos do Brasil**. Rio de Janeiro: Instituto de Pesquisas Jardim Botânico do Rio de Janeiro, 2010. v. 2.

#### **Circular técnica**

CARVALHO, L.C.; ALVARENGA, A.A. **Tratamento de inverno em fruteiras temperadas**. Belo Horizonte: EPAMIG, 2003. 23p. (Circular Técnica, 160).

#### **Capítulo de livro**

ZORZENON, F. J.; CAMPOS-FARINHA, A. E. de C. Formigas. In: ALEXANDRE, M. A. V.; DUARTE, L. M. L.; CAMPOS-FARINHA, A. E. de C. (ed.). **Plantas ornamentais**: doenças e pragas. São Paulo: Instituto Biológico. p. 279-301. v. 1.

#### **Periódicos**

#### **Artigo impresso com três autores**

MARTINS, J. F. da S.; FERREIRA, E.; PINHEIRO, B. da S. Simulação do dano causado por lagartas-da-folha ao arroz de sequeiro. **Pesquisa Agropecuária Brasileira**, Brasília, v. 17, n. 8, p. 1113-1119, 1982.

#### **Artigo impresso com mais de três autores**

STAMFORD, N. P. et al. Rock biofertilizer and earthworm compost on sugarcane performance and soil attributes in two consecutive years. **Scientia Agricola**, Piracicaba, v. 73, n. 1, p. 29-33, 2016.

**ou**

STAMFORD, N. P.; SIMÕES NETO, D. E.; FREITAS, A. D. S. de; OLIVEIRA, E. C. A.; OLIVEIRA, W. S.; CRUZ, l. Rock biofertilizer and earthworm compost on sugarcane performance and soil attributes in two consecutive years. **Scientia Agricola**, Piracicaba, v. 73, n. 1, p. 29-33, 2016.

# **Legislação**

BRASIL. Lei nº 11.326, de 24 de julho de 2006. Estabelece as diretrizes para a formulação da Política Nacional da Agricultura Familiar e Empreendimentos Familiares Rurais. **Diário Oficial da União,** Brasília, 25 jul. 2006. Seção 1, p. 1.

SÃO PAULO (Estado). Lei nº 14.591, de 14 de outubro de 2011. Cria o Programa Paulista da Agricultura de Interesse Social – PPAIS. **Diário Oficial do Estado de São Paulo**, São Paulo, v. 121, n. 196, p. 1, 2011.

# **Legislação online**

SECRETARIA DE AGRICULTURA E ABASTECIMENTO. Resolução SAA nº 55, de 31 de outubro de 2017. Altera dispositivo da Resolução SAA nº 74, de 27 de novembro de 2009. São Paulo, 2017. Disponível em: [https://www.defesa.agricultura.sp.gov.br/legislacoes/resolucao-saa-55-de-31-10-](about:blank) [2017,1120.html.](about:blank) Acesso em: 13 mar. 2018.

#### **Artigo online**

AZAMBUJA R.; DEGRANDE, P. E. Trinta anos do bicudo-do-algodoeiro no Brasil. **Arquivos do Instituto Biológico**, São Paulo, v. 81, n. 4, 2014. Disponível em: [http://www.scielo.br/pdf/aib/v81n4/1808-1657-aib-1808-1657000012013.pdf.](about:blank) Acesso em: 21 dez. 2015.

#### **Artigo online com mais de três autores**

MENEGHINI, R. C. M. et al. How can dairies maximize their profits and properly remunerate their dairy farmers? **Scientia Agricola**, Piracicaba, v. 73, n. 1, 2016. Disponível em: [http://www.scielo.br/pdf/sa/v73n1/0103-9016-sa-73-1-0051.pdf.](about:blank) Acesso em: 08 jan. 2016.

MENEGHINI, R. C. M.; CASSOLI, L. D.; MARTINES FILHO, J. G.; XAVIER, C. E. O.; SANTOS, M. V. dos; CAIXETA FILHO, J. V.; NATEL, A. S.; MACHADO, P. F. How can dairies maximize their profits and properly remunerate their dairy farmers? **Scientia Agricola**, Piracicaba, v. 73, n. 1, 2016. Disponível em: [http://www.scielo.br/pdf/sa/v73n1/0103-9016-sa-73-1-0051.pdf.](about:blank) Acesso em: 08 jan. 2016.

### **Epub ahead of print**

BLECHARCZYK A. et al. The phenology of winter rye in Poland: an analysis of long-term experimental data. **International Society of Biometeorology**, 2016 Jan 5. [Epub ahead of print].

# **Digital Object Identifier (DOI)**

FIALHO, R. O.; PAPA, M. F. S.; PEREIRA, D. A. S. Efeito fungitóxico de óleos essenciais sobre *Phakopsora euvitis*, agente causal de ferrugem da videira. **Arquivos do Instituto Biológico**, São Paulo, v. 82, 2015. Disponível em: [http://www.scielo.br/scielo.php?script=sci\\_pdf&pid=S1808-](about:blank) [16572015000100211&lng=en&nrm=iso&tlng=pt.](about:blank) doi: 10.1590/s1808-1657000702013. Acesso em: 12 jan. 2015.

# **Volume e número com suplemento**

KOZEN, G. B.; FIGUEIREDO, J. A. S.; QUEVEDO, D. M. History of water quality parameters: a study on the Sinos River/ Brazil**. Brazilian Journal of Biology**, São Carlos, v. 75, n. 2, p.1-10, 2015. Suplemento 2.

#### **Número especial**

AZIZPOUR, A.; MOGHADAM, N. Effects of yeast glucomannan and sodium bentonite on the toxicity of aflatoxin in broilers. **Revista Brasileira de Ciência Agricola**, Campinas, v. 17, p.3-13, 2015. Número especial.

#### **Matéria de jornal**

FERRAZ, L.; GERAQUE, E. Sem controle, alimentos circulam no país com agrotóxico irregular. **Folha de São Paulo**, São Paulo, 14 jan. 2016. Cotidiano, p. 2.

## **Dissertação de mestrado**

SOUZA, F. de. **Impacto da presença de** *herpesvírus* **em peixes e rãs provenientes de criações comerciais, experimentais e recreativas**. 2015. Dissertação (Mestrado em Segurança Alimentar e Sanidade no Agroecossistema) – Programa de Pós-Graduação, Instituto Biológico, São Paulo, 2015.

# **Dissertação online**

ABDALLA FILHO, A. L. **Produção de gases, síntese microbiana pelo radiofósforo e digestibilidade do babaçu e mofumbo em dietas de ovinos**. 2015. Tese (Doutorado em Ciências) – Centro de Energia Nuclear na Agricultura, Universidade de São Paulo, Piracicaba, 2015. Disponível em: [http://www.teses.usp.br/teses/disponiveis/64/64133/tde-](about:blank)[05052015-094343/pt-br.php.](about:blank) Acesso em: 18 dez. 2015.

#### **Tese**

BALDASSI, L. **Verificação da toxigenicidade de cepas de** *Clostridium perfringens* **isoladas de material de origem bovina e sua tipificação pelo ensaio imunoenzimático e eletroforese corada para esterase**. 1998. Tese (Doutorado em Saúde Pública) – Faculdade de Saúde Pública, Universidade de São Paulo, São Paulo, 1998.

#### **Tese online**

RÉ, T. M. **O uso de formigas como bioindicadores no monitoramento ambiental de revegetação de áreas mineradas**. 2007. Tese (Doutorado em Engenharia) –Escola Politécnica, Universidade de São Paulo, São Paulo, 2007. Disponível em: [http://www.teses.usp.br/teses/disponiveis/3/3134/tde-09012008-084450/pt-br.php.](about:blank) Acesso em: 18 dez. 2015. **Tese de livre-docência**

ANDREOTE, F. D. **Estrutura e função do microbioma de solos brasileiros**. 2014. Tese (Livre-Docência) – Escola Superior de Agricultura "Luiz de Queiroz", Universidade de São Paulo, Piracicaba, 2014.

#### **Tese de livre-docência online**

ÂNGULO FILHO, R. **Avaliação da exatidão de posicionamento planimétrico de um receptor GPS operando sob diferentes condições de cobertura vegetal**. 2001. Tese (Livre-Docência) – Escola Superior de Agricultura "Luiz de Queiroz", Universidade de São Paulo, Piracicaba, 2001. Disponível em: [http://www.teses.usp.br/teses/disponiveis/livredocencia/11/tde-31052006-111657/pt-br.php.](about:blank) Acesso em: 14 jan. 2015.

# **Projeto de pesquisa**

CARVALHO, H. W. P. **Investigação do metabolismo de nanomateriais absorvidos por plantas empregando-se espectroscopias vibracional e de raios X**. Piracicaba: Centro de Energia Nuclear na Agricultura, Universidade de São Paulo, 2015. [Projeto de pesquisa].

# **Relatório de pesquisa**

FERREIRA FILHO, J. B. de S.; BELOT, J. L.; MARQUIÉ, C. (Coord.). **Análise prospectiva dos mercados da fibra e do caroço de algodão em relação à qualidade**: o ponto de vista da produção e do beneficiamento. [Relatório de pesquisa]. Piracicaba: Centro de Estudos Avançados em Economia Aplicada, Universidade de São Paulo, 2005.

#### **Eventos**

# **Considerados no todo**

ENCONTRO DE MIRMECOLOGIA, 10.,1995, Piracicaba. **Anais**. Piracicaba: ESALQ, 1995.

# **Trabalhos apresentados em eventos (resumos, anais, proceedings etc.)**

SILVA, E. C. O SENAR-PR, o empreendedorismo e a agroinformática. In: CONGRESSO BRASILEIRO DE AGRONFORMÁTICA, 5., 2005, Londrina. **Anais**. Londrina: UEL, 2005. p. 29-34.

CHARCHAR, J. M. *Meloidogyne* em hortaliças. In: CONGRESSO INTERNACIONAL DE NEMATOLOGIA TROPICAL, 19., 1995, Rio Quente. **Resumos**. Rio Quente: SBN, 1995. p. 149 - 153.

#### **Eventos publicados em periódicos**

ARAÚJO, F. L. S. et al. Avaliação do desempenho da produção de leite de girolandas submetidas à alimentação durante a ordenha. **O Biológico**, v. 77, p. 1. Supl. 2. Apresentado no XI Congresso Brasileiro e XVII Congresso Latinoamericano de Buiatria, 2015, São Paulo.

#### **Mapa**

SÃO PAULO mais verde: mapa da cobertura vegetal nativa paulista. São Paulo: FAPESP, 2010. 1 mapa.

# **Relatório técnico ou científico**

PEARSON, C. H. et al. **Guidelines for using conservation tillage under furrow irrigation**. Colorado: Western Colorado Research, 2002. (Technical Report, TR02-6).

# **Outros documentos eletrônicos**

# **Livro**

FORZZA, R. C. et al. (org.). **Catálogo de plantas e fungos do Brasil**. Rio de Janeiro: Jardim Botânico do Rio de Janeiro, 2010. v.1. Disponível em: [http://static.scielo.org/scielobooks/z3529/pdf/forzza-9788560035083.pdf.](about:blank) Acesso em: 27 jan. 2016.

UNDERSANDER, D. et al. Alfafa management guide. Wisconsin: American Society of Agronomy, 2011. Available from: [https://www.agronomy.org/files/publications/alfalfa](about:blank)[management-guide.pdf.](about:blank) Acesso em: 27 jan. 2016.

# **Capítulo de livro (e-book)**

SILVEIRA, A. C.; MARTINS E. Histórico do controle da transmissão vetorial e situação epidemiológica atual. In: GALVÃO C. (org.). **Vetores da doença de Chagas no Brasil**. Curitiba: Sociedade Brasileira de Zoologia, 2014. 289 p. (Série Zoologia. Guias e Manuais de Identificação). Disponível em: [http://static.scielo.org/scielobooks/mw58j/pdf/galvao-](about:blank)[9788598203096.pdf.](about:blank) Acesso em: 27 jan. 2016.

#### **Evento**

MORAES, W. S. et al. Catalogação das doenças em plantas ornamentais do Vale do Ribeira. In: REUNIÃO ITINERANTE DE FITOSSANIDADE DO INSTITUTO BIOLÓGICO, 14., 2006, Pariquera-Açu. **Anais**. Pariquera-Açu: Instituto Biológico, 2006. Disponível em: [http://www.biologico.sp.gov.br/rifib/XIVRifib/moraes.PDF.](about:blank) Acesso em: 27 jan. 2016.

#### **Homepage/ Website/ Portal**

EMPRESA BRASILEIRA DE PESQUISA AGROPECUÁRIA. Brasília, 2013- 2016. Disponível em: [http://www.embrapa.br/.](about:blank) Acesso em: 27 jan. 2016.

# **BLOG**

ZINNI, R. D. Ecologia, conservação, biologia de invasões e ciência. Brasília: Rafael D. Zinni. Disponível em: [http://rzenni.info/blog/.](about:blank) Acesso em: 28 jan. 2016.

# **Bases de dados online**

LILACS. São Paulo: Centro Latino Americano e do Caribe de informações em Ciências da Saúde, 2016. Disponível em: http://lilacs.bysalud.org/. Acesso em: 27 jan. 2016.

### **Norma técnica**

ASSOCIAÇÃO BRASILEIRA DE NORMAS TÉCNICAS. **NBR 6023**: informação e documentação – referências – elaboração. Rio de Janeiro, 2018.

#### **Twitter**

RAMOS, J. S.; GOMES, V.; MATOZO, M. P.; COSTA E SILVA, C. P. da; BALDACIM, V. A. P.; MADUREIRA, K. M. **Estudo do tipo de ordenha sobre o exame da glândula mamária de cabras Saanen**. São Paulo, 10 ago. 2020. Twitter: @ArquivosIB. Disponível em: [https://twitter.com/ArquivosIB/status/1297987617577996296.](https://twitter.com/ArquivosIB/status/1297987617577996296) Acesso em 27 ago. 2020.

#### **Facebook**

AIB – Arquivos do Instituto Biológico. **Limites para a reciclagem de textos** [...]. São Paulo, 26 ago. 2020. Facebook: @ArquivosIB. Disponível em: [https://www.facebook.com/ArquivosIB/.](https://www.facebook.com/ArquivosIB/) Acesso em: 30 ago. 2020.

# REFERÊNCIAS

ASSOCIAÇÃO BRASILEIRA DE NORMAS TÉCNICAS. NBR 10520: informação e documentação – citações em documentos – apresentação. Rio de Janeiro, 2002.

ASSOCIAÇÃO BRASILEIRA DE NORMAS TÉCNICAS. NBR 14724: informação e documentação – trabalhos acadêmicos – apresentação. Rio de Janeiro, 2011.

ASSOCIAÇÃO BRASILEIRA DE NORMAS TÉCNICAS. NBR 15287: informação e documentação – projeto de pesquisa – apresentação. Rio de Janeiro, 2011.

ASSOCIAÇÃO BRASILEIRA DE NORMAS TÉCNICAS. NBR 6023: informação e documentação – referências – elaboração. Rio de Janeiro, 2018.

ASSOCIAÇÃO BRASILEIRA DE NORMAS TÉCNICAS. NBR 6024: informação e documentação – numeração progressiva das seções de um documento – apresentação. Rio de Janeiro, 2012.

ASSOCIAÇÃO BRASILEIRA DE NORMAS TÉCNICAS. NBR 6028: informação e documentação – resumo – apresentação. Rio de Janeiro, 2003.

BIBLIOTECA COMUNITÁRIA UFSCAR. **Guia para apresentação de trabalho acadêmico**: de acordo com NBR 14724:2011. São Carlos, 2013.

DECS. São Paulo: Centro Latino-Americano e do Caribe de Informação em Ciências da Saúde, 2015. Disponível em: [https://beta.decs.bvsalud.org/.](https://beta.decs.bvsalud.org/) Acesso em: 27 ago. 2020.

GARCIA, E. M.; CARMO, L. C.; FERRAZ, K. M. A. **Normas para elaboração de dissertações e teses**. 3. ed. Piracicaba: ESALQ, 2005.

MARCONI, M. A.; LAKATOS, E. M. **Fundamentos de metodologia científica**. 6. ed. São Paulo: Atlas, 2005.

TAKAHASHI, J. A.; SAHEKI, Y. **Guia para elaboração de tese, dissertação e monografia**. São Paulo: Escola de Enfermagem da USP, 2015.